# Using Treebase from R Using Treebase from R<br>
Carl Boettiger, @cboettig<br>
UC Davis<br>
June 22, 2011<br>
Cortectings : Dr. Davis 1, 104 Nature Analysis<br>
Treebase, R, 1, 104 Analysia<br>
The State Analysis

Carl Boettiger, @cboettig

<span id="page-0-0"></span>UC Davis

June 22, 2011

### *Informatics tools must reflect current research methods*  $In formatics tools must reflect current research methods is used to determine the data. The data of the data is used to be used in the data. The data is a 10000 for a 10000 for a 10000 for a 10000 for a 10000 for a 10000 for a 10000 for a 10000 for a 10000 for a 10000 for a 10000 for a 10000 for a 10000 for a 10000 for a 10000 for a 10000 for a 10000 for a 10000 for a 10000 for a 10000 for a 10000 for a 10000 for a 10000 for a 10$

# Thank you Carl Boettiger, @cboottig, UC Davis [Treebase, R, & Meta-Analyses](#page-0-0) 3/18<br>Treebase, R, & Meta-Analyses 3/18<br>Treebase, R, & Meta-Analyses 30 Jan 2012.

# Graduate Student Carl Boettiger, @cboottig, UC Davis [Treebase, R, & Meta-Analyses](#page-0-0) 4/18<br>Treebase, R, & Meta-Analyses 4/18<br>- Treebase, R, & Meta-Analyses

Methods developer Carl Boettiger, @cboettig, UC Davis [Treebase, R, & Meta-Analyses](#page-0-0) 5/18 Nature Precedings : doi:10.1038/npre.2012.6851.1 : Posted 30 Jan 2012

# **Teacher** Carl Boettiger, @cboettig, UC Davis [Treebase, R, & Meta-Analyses](#page-0-0) 6/18 Nature Precedings : doi:10.1038/npre.2012.6851.1 : Posted 30 Jan 2012

### Bodega Phylogenetics Workshop

<http://bodegaphylo.wikispot.org/>

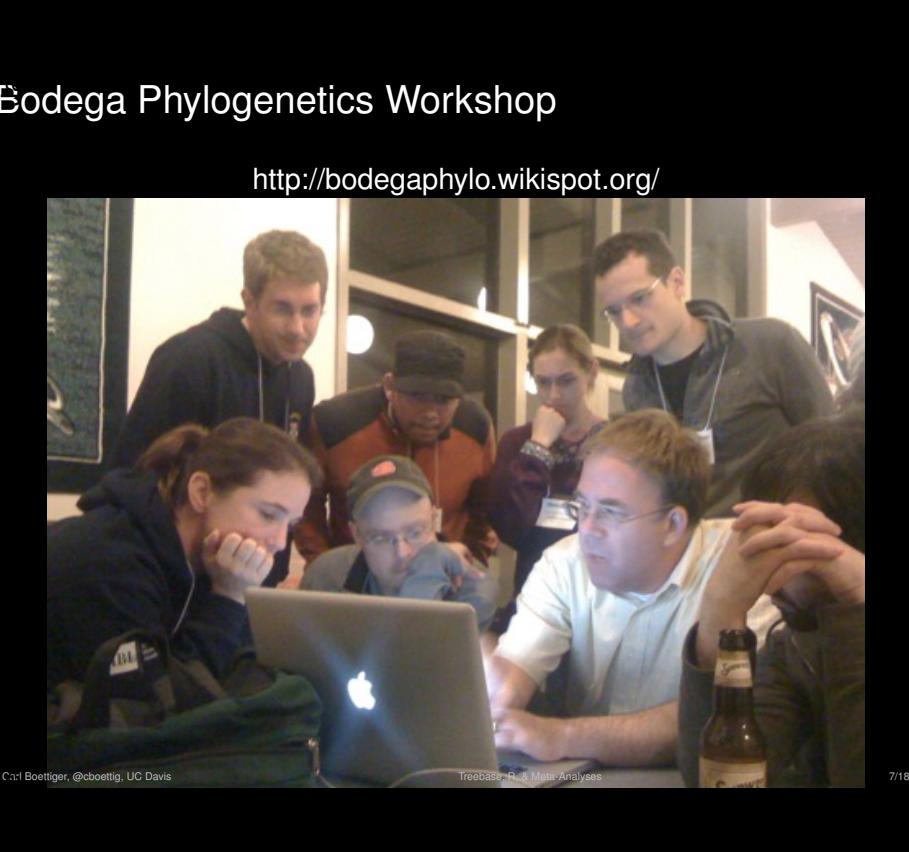

# Bodega Phylogenetics Workshop  $\footnotesize\substack{\text{Eodesga Phylogenetics} \text{Workshop}}\text{No informatics software}$ No informatics software  $\footnotesize\limits_{\footnotesize\substack{\text{Crotedence, Cbbic G.102}\text{C.2 C. D.} \text{C.2 C.}}\text{C.2 C. D.} }$

No informatics software

# Bodega Phylogenetics Workshop  $\begin{aligned} \text{Eodesg} & \text{R} \text{hyllogenetics Workshop} \ \end{aligned}$

### almost no internet

# Bodega Phylogenetics Workshop  $\begin{aligned} \text{Eodesg}\ \text{Coker} \ & \text{Chaylogencies}\ \text{Workshop} \ \text{almost no internet (we're fixing that)} \ \end{aligned}$

### almost no internet (we're fixing that)

# Bodega Phylogenetics Workshop Carl Boettiger, @cboettig, UC Davis [Treebase, R, & Meta-Analyses](#page-0-0) 10/18 Nature Precedings : doi:10.1038/npre.2012.6851.1 : Posted 30 Jan 2012

Students required to bring their own data.

### Bodega Phylogenetics Workshop

# Students required to bring their own data. (we're proud of that.)  $\footnotesize\substack{\text{5} \text{odega Phylogenetics} \text{Workshop} \ \footnote{Students required to bring their own data. (we're proud of that.)}$

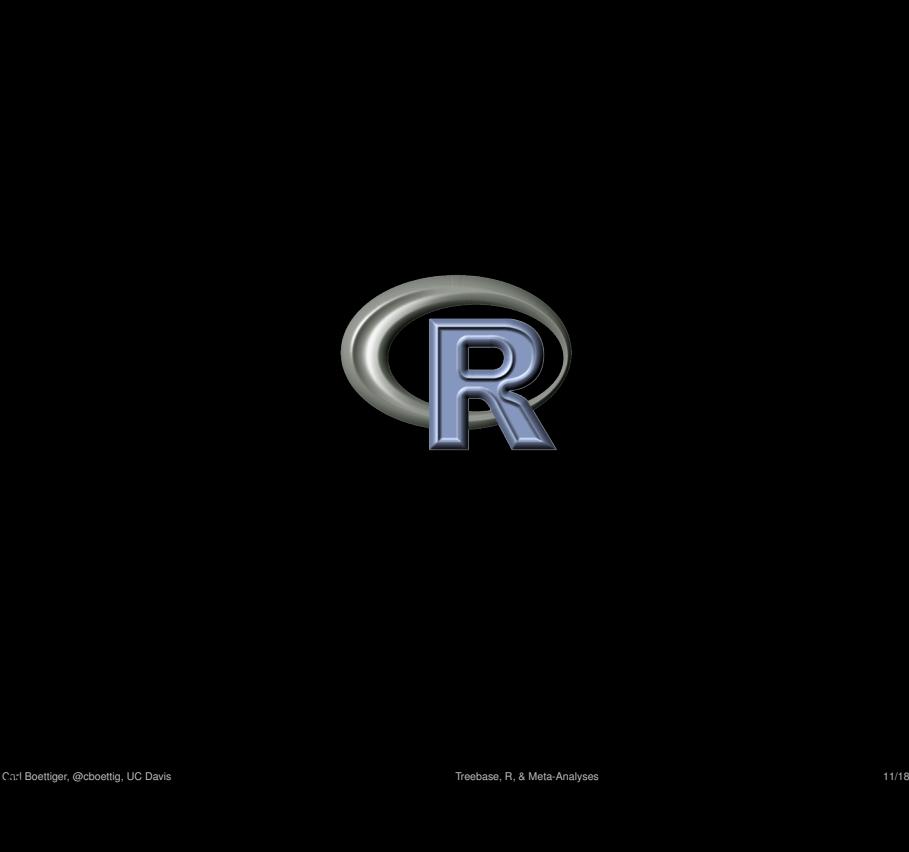

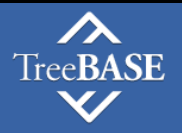

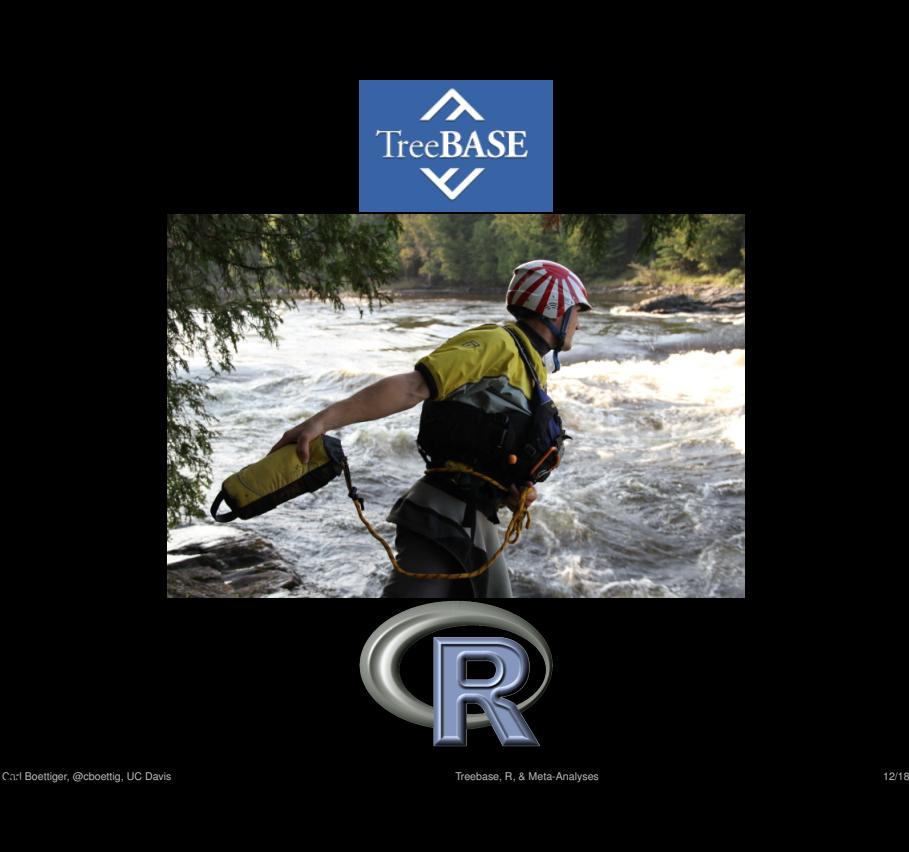

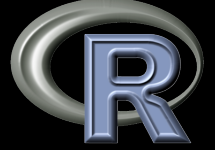

# Why?  $\footnotesize \textsf{Cyl} \textsf{Pny?}$ <br>Carl Boettiger, @cboottig, UC Davis 1 $\footnotesize \textsf{Process} \textsf{R}, \textsf{A} \textsf{A}$ analyses 13/18

### Why?

# **Education** Carl Boettiger, @cboottig, UC Davis 13/18<br>
Treebase, R, & Meta-Analyses 13/18 Nature Precedings : Que Davis 13/18<br>
Treebase, R, & Meta-Analyses 13/18

# **Education** Journal club that repeats analyses Carl Boether, @cboottig, UC Davis 13/18<br>
analysis Treebase, R, & Davis Treebase, R, & Meta-Analysis<br>
Treebase, R, & Meta-Analysis

- **Education** Journal club that repeats analyses Carl Boettiger, @cboottig, UC Davis 13/18<br>
- Meta-Analyses<br>
- Meta-Analyses<br>
- Carl Boettiger, @cboottig, UC Davis 13/18<br>
- Treebase, R , & Meta-Analyses<br>
- Treebase, R , & Meta-Analyses<br>
- Treebase, R , & Meta-Analyses
	- **Meta-Analyses**
- **Education** Journal club that repeats analyses Education Journal club that repeats analyses<br>• Meta-Analyses that update themselves<br>Carliberty is a clean of the compact of the compact of the compact of the compact of the compact of the compact of the compact of the comp
	- **Meta-Analyses** that update themselves
- **Education** Journal club that repeats analyses Carl Boettiger, @cboottig, UC Davis Treebase, R, & Boettiger, @cboottig, UC Davis 13/18<br>- Treebase, R, & Davis Treebase, Preceding<br>13/18<br>Carl Boettiger, @cboottig, UC Davis 14:1038/npp.<br>2013.1 : Posted 30 Jan 2012.1 : Post
	- **Meta-Analyses** that update themselves
	- $\bullet$  Tools the community could run with

See new paper (*i.e.* [Derryberry et al. 2011\)](http://dx.doi.org/10.1111/j.1558-5646.2011.01374.x)  $\bullet$  See new paper (*i.e.* Derryberry et al. 2011)<br> $\bullet$  Carl Boettige,  $\bullet$  2013.1 : Posted 30 Jan 2012.084<br> $\bullet$  [Treebase, R, & Meta-Analyses](#page-0-0) 11.1 : Meta-Analyses 14:10

- See new paper (*i.e.* [Derryberry et al. 2011\)](http://dx.doi.org/10.1111/j.1558-5646.2011.01374.x) ● See new paper (*i.e.* Derryberry et al. 2011)<br>● Pull phylogeny into R<br> $\footnotesize$ <sup>Carl Boettige, UC Davis  $\footnotesize$  Treebase, R, B, Meta-Analyses 14/18</sup>
	- Pull phylogeny into R
- See new paper (*i.e.* [Derryberry et al. 2011\)](http://dx.doi.org/10.1111/j.1558-5646.2011.01374.x) • See new paper (*i.e.* Derryberry et al. 2011)<br>• Pull phylogeny into R<br>• Repeat analysis (diversification rate)<br>• Repeat  $\frac{1}{2}$ <br> $\frac{1}{2}$ 
	- Pull phylogeny into R
	- **Repeat analysis (diversification rate)**
- See new paper (*i.e.* [Derryberry et al. 2011\)](http://dx.doi.org/10.1111/j.1558-5646.2011.01374.x) • See new paper (*i.e.* Derryberry et al. 2011)<br>• Pull phylogeny into R<br>• Repeat analysis (diversification rate)<br>• Compare against newer methods<br>• Compare against newer methods<br>the compare extends of the compare and the c
	- Pull phylogeny into R
	- Repeat analysis (diversification rate)
	- Compare against newer methods
- See new paper (*i.e.* [Derryberry et al. 2011\)](http://dx.doi.org/10.1111/j.1558-5646.2011.01374.x) • See new paper (*i.e.* Derryberry et al. 2011)<br>• Pull phylogeny into R<br>• Repeat analysis (diversification rate)<br>• Compare against similar phylogenies<br>• Compare against similar phylogenies<br>• Compare against similar phylog
	- Pull phylogeny into R
	- Repeat analysis (diversification rate)
	- Compare against newer methods
	- Compare against similar phylogenies
- See new paper (*i.e.* [Derryberry et al. 2011\)](http://dx.doi.org/10.1111/j.1558-5646.2011.01374.x)
- Pull phylogeny into R
- Repeat analysis (diversification rate)
- Compare against newer methods
- Compare against similar phylogenies

```
search_treebase('Derryberry', 'author')[[1]]->tree
     plot(tree); metadata(tree$S.id)
     yule2rate(branching.times(tree))
Carl Boether, Carl Boettiger, Preceding Carl Boettiger, Carl Boettiger, Carl Boettiger, Boettiger, Carl Boettig, Carl Boettig, Carl Boettiger, Carl Boettiger, Carl Boettiger, Carl Boettiger, Carl Boettig, Carl Boettig, Ca
```
# Into the hands of user/developer community  $\footnotesize \begin{aligned} \text{Fro the hands of user/developer community} \end{aligned}$

### Into the hands of user/developer community

### Scott Chamberlain

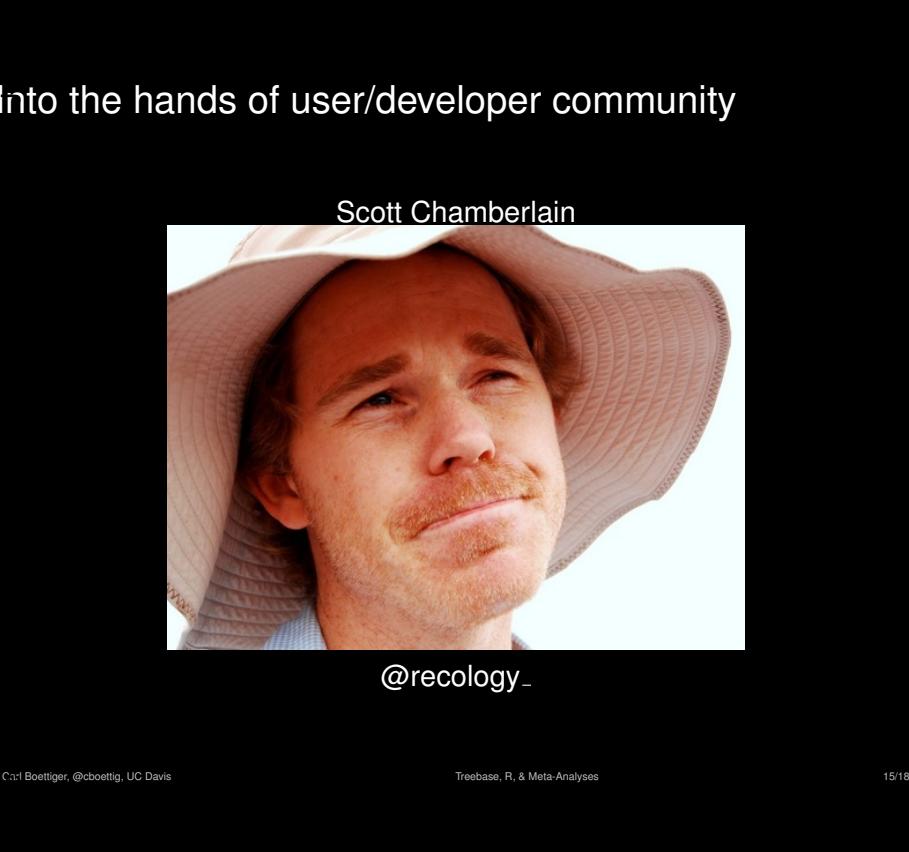

### @recology

### Now in the works

- Dryad API
- **Mendeley, PLoS, Springer APIs** Now in the works<br>● Dryad API<br>● Mendeley, PLoS, Springer APIs<br>● EoL API<br>● . . . .<br>Corlistings : @cboottig, UC Davis 16/18 . Posted 30 Jan 2012.086<br>→ Treebase, R . 8 Meta-Analyses 10 Davis 16/1881.
	- EoL API
	- . . .

### **Thanks**

**Collaborators** 

- Scott Chamberlain (Rice)
- Duncan Temple-Lang (UC Davis, R-project)

Advice & Support

- Todd Vision, Rutger Vos, Bill Peil, Hilmar Lapp Collaborators<br>
• Scott Chamberlain (Rice)<br>
• Duncan Temple-Lang (UC Davis, R-project)<br>
Advice & Support<br>
• Todd Vision, Rutger Vos, Bill Peil, Hilmar Lapp<br>
• TreeBASE & Dryad developer lists<br>
Making it possible<br>
• Peter Wa
	- TreeBASE & Dryad developer lists

Making it possible

- **Peter Wainwright (interested mentor)**
- Alan Hastings (advisor)
- CSGF (funding)

### <span id="page-30-0"></span><https://github.com/cboettig/treeBASE>

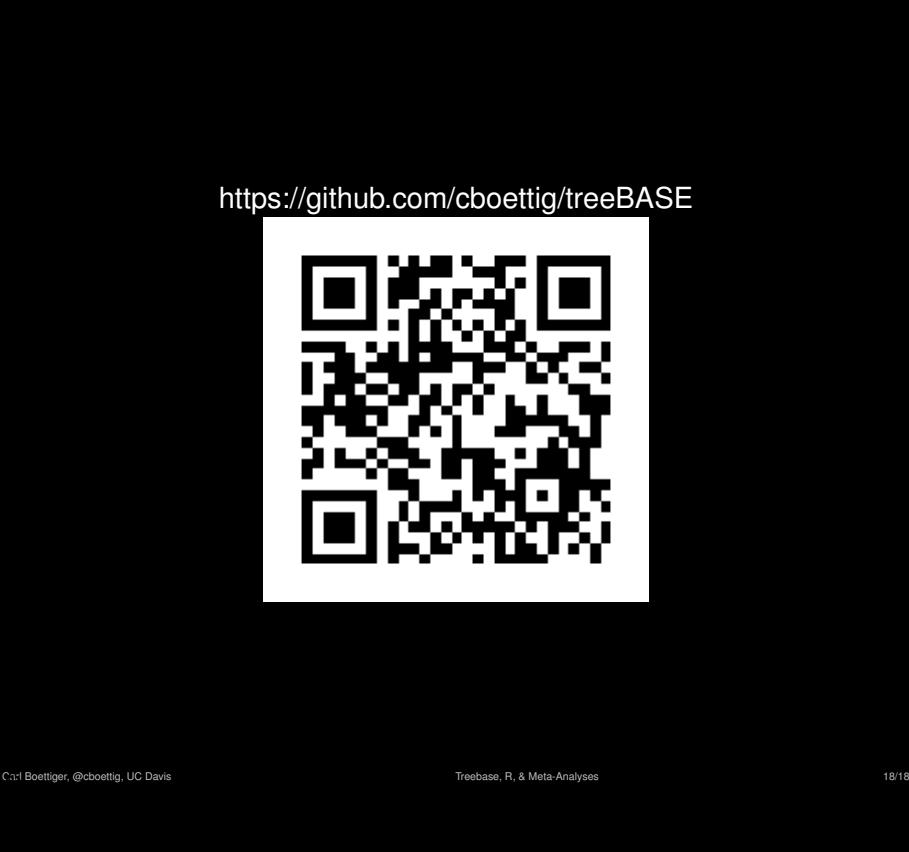